Subject: Re: May I use z parameter for notch as engine tractiveEffort? Posted by [Joerg von Lingen](https://www.railml.org/forum/index.php?t=usrinfo&id=56) on Thu, 09 Oct 2014 07:00:28 GMT [View Forum Message](https://www.railml.org/forum/index.php?t=rview&th=428&goto=1318#msg_1318) <> [Reply to Message](https://www.railml.org/forum/index.php?t=post&reply_to=1318)

## Dear Utah,

your assumption is correct. The structure of ValueTable allows to define a 3D matrix of values. The effort curve is

normally given as effort vs. speed but there might be another parameter like notch position or line voltage etc to

define a group of curves instead a single one.

Best regards, Jörg von Lingen

Yutaka Manchu wrote on 02.10.2014 09:40:

- > Dear All,
- >
- > Some engines have an acceleration/power control lever with several
- > notches.
- > Each notch limits the acceleration/power level of the engine.

>

- > To express this notion, I'd like to confirm the correctness to use z
- > parameter of valueTable written in
- > " http://wiki.railml.org/index.php?title=RS:valueTable\_tractiv eEffort", as
- $>$  "z' is the additional parameter extending the dependency to  $y = f(x,z)$ "
- > and "In case of several curves versus the x-coordinate there is the child
- > element <columnHeader>, which takes the values of the z-coordinate as
- > parameter for the array of curves.".
- >

> According to "http://wiki.railml.org/index.php?title=RS:columnHeader", it

> could be expressed as followings;

>

- > <vehicle id="ve\_6000-Mc1" name="6000-Mc1" length="9.0" speed="60.0"
- > bruttoWeight="3145.8" bruttoAdhesionWeight="393.2">
- > <engine>

```
> <propulsion id="peMotor" powerType="electric" power="1105000"
```

```
> rotationMassFactor="1.0" description="Motor">
```
- > <tractiveEffort>
- > <valueTable xValueName="Speed" xValueUnit="km/h"
- > yValueName="Tractive Effort" yValueUnit="N" zValueName="Notch"
- > zValueUnit="1">
- > <columnHeader zValue="1">
- > </columnHeader>
- > <valueLine xValue="0.0">
- > <values yValue="5950.1" />
- > </valueLine>
- > <valueLine xValue="36.5">

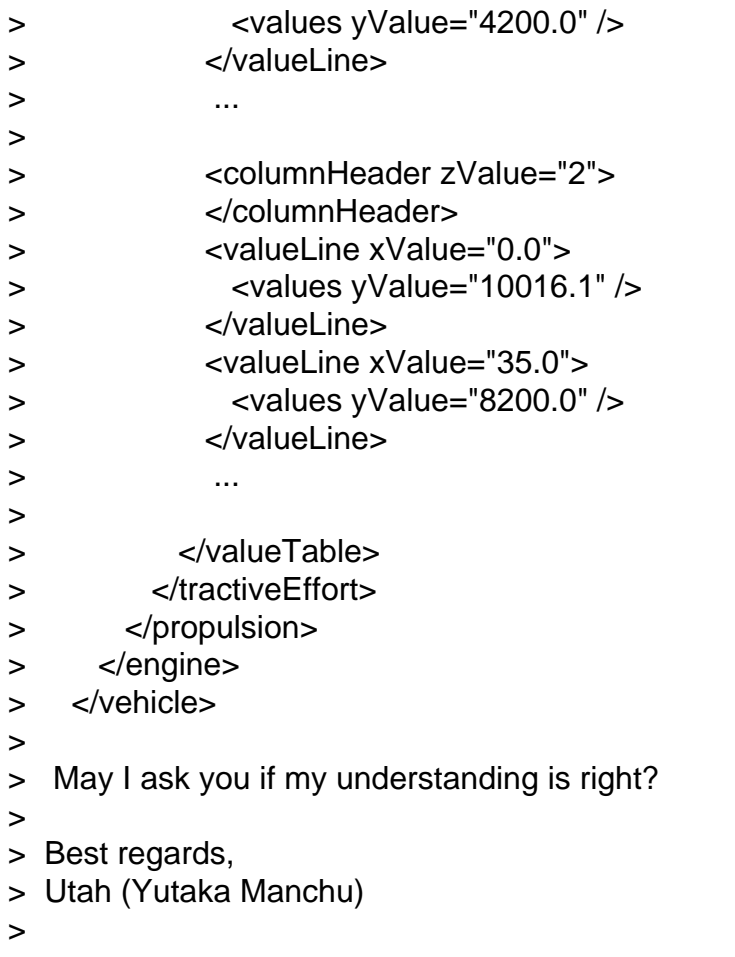

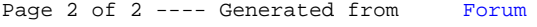